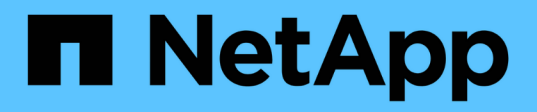

# **Aussetzen ...**

SANtricity commands

NetApp March 22, 2024

This PDF was generated from https://docs.netapp.com/de-de/e-series-cli/commands-a-z/suspendasyncmirrorgroup.html on March 22, 2024. Always check docs.netapp.com for the latest.

## **Inhalt**

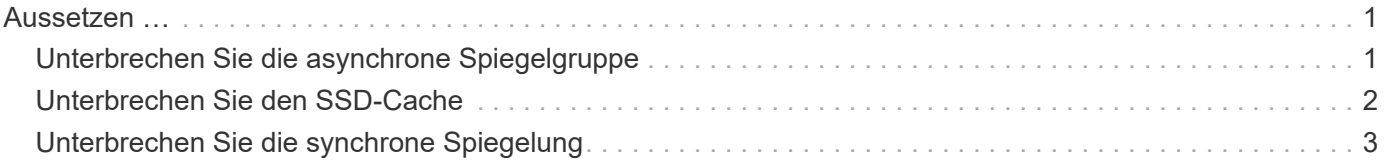

## <span id="page-2-0"></span>**Aussetzen …**

## <span id="page-2-1"></span>**Unterbrechen Sie die asynchrone Spiegelgruppe**

Der suspend asyncMirrorGroup Befehl unterbricht die Synchronisation der Daten auf allen gespiegelten Paaren auf der Ebene der asynchronen Spiegelgruppe.

#### **Unterstützte Arrays**

Dieser Befehl gilt für jedes einzelne Storage-Array, einschließlich E2700, E5600, E2800, E5700, EF600- und EF300-Arrays, sofern alle SMcli-Pakete installiert sind

#### **Rollen**

Um diesen Befehl für ein E2800, E5700, EF600 oder EF300 Storage-Array auszuführen, muss die Storage-Administratorrolle vorhanden sein.

#### **Kontext**

Das suspend Durch Befehl können Performance-Beeinträchtigungen der Host-Applikation reduziert werden, die auftreten können, während geänderte Daten des lokalen Storage-Arrays in das Remote Storage Array kopiert werden.

#### **Syntax**

suspend asyncMirrorGroup [*asyncMirrorGroupName*]

#### **Parameter**

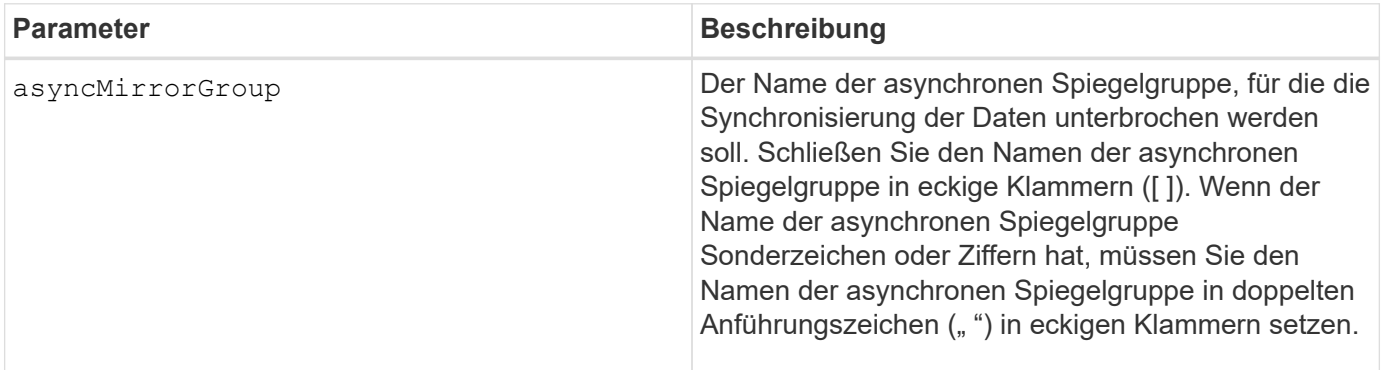

#### **Hinweise**

Wenn sich eine asynchrone Spiegelgruppe in einem ausgehängten Zustand befindet, wird nicht versucht, Daten von den primären Volumes in die sekundären Volumes der gespiegelten Paare zu kopieren. Alle Schreibvorgänge auf der primären Seite der asynchronen Spiegelgruppe werden dauerhaft in ihren verbundenen Spiegelarchiv-Volumes protokolliert. Nachdem die asynchrone Spiegelgruppe wieder aufgenommen wurde, werden nur die geänderten Bereiche der primären Volumes auf die sekundären Volumes geschrieben.

#### **Minimale Firmware-Stufe**

7.84

11.80 bietet Unterstützung für EF600 und EF300 Arrays

### <span id="page-3-0"></span>**Unterbrechen Sie den SSD-Cache**

Der suspend ssdCache Befehl stoppt das Caching für alle Volumes, die den SSD-Cache verwenden, vorübergehend.

#### **Unterstützte Arrays**

Dieser Befehl gilt für jedes einzelne Storage-Array, einschließlich E2700, E5600, E2800, E5700, EF600- und EF300-Arrays, sofern alle SMcli-Pakete installiert sind

#### **Rollen**

Sie müssen über die Rolle Support Admin verfügen, um diesen Befehl für ein E2800, E5700, EF600 oder EF300 Storage-Array ausführen zu können.

#### **Kontext**

Während das Caching angehalten wird, werden Lesevorgänge auf dem Host über die Basis-Volumes anstatt über den SSD Cache ausgeführt.

#### **Syntax**

suspend ssdCache [*ssdCacheName*]

#### **Parameter**

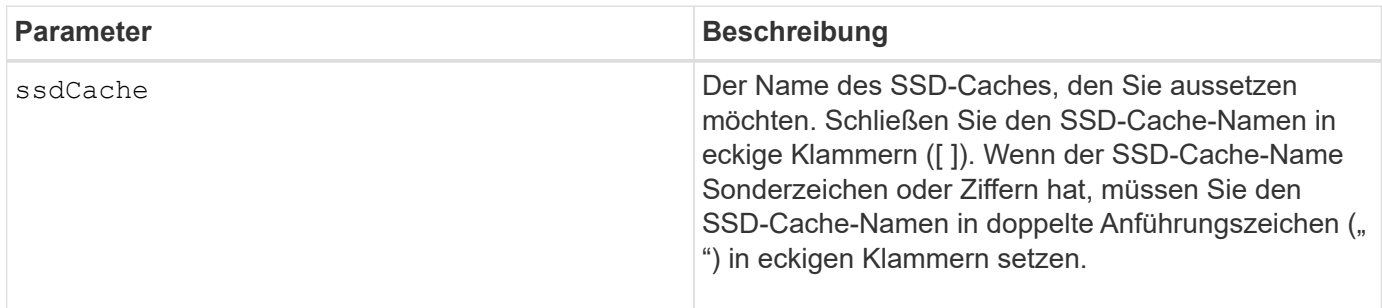

#### **Hinweise**

Um das Caching neu zu starten, verwenden Sie den resume ssdCache Befehl.

#### **Minimale Firmware-Stufe**

7.84

### <span id="page-4-0"></span>**Unterbrechen Sie die synchrone Spiegelung**

Der suspend syncMirror primaries Befehl unterbricht einen synchronen Spiegelungsvorgang.

#### **Unterstützte Arrays**

Dieser Befehl gilt für alle einzelnen Storage-Arrays, einschließlich E2700, E5600, E2800 und E5700 Arrays. Solange alle SMcli-Pakete installiert sind.

#### **Rollen**

Um diesen Befehl für ein E2800 oder E5700 Storage-Array auszuführen, müssen Sie über die Rolle "Storage-Administrator" verfügen.

#### **Kontext**

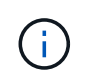

In früheren Versionen dieses Befehls war die Feature-ID remoteMirror. Diese Feature-ID ist nicht mehr gültig und wird durch ersetzt syncMirror.

#### **Syntax**

```
suspend syncMirror (primary [primaryVolumeName]
primaries [primaryVolumeName1 ... primaryVolumeNameN)]
[writeConsistency=(TRUE | FALSE)]
```
#### **Parameter**

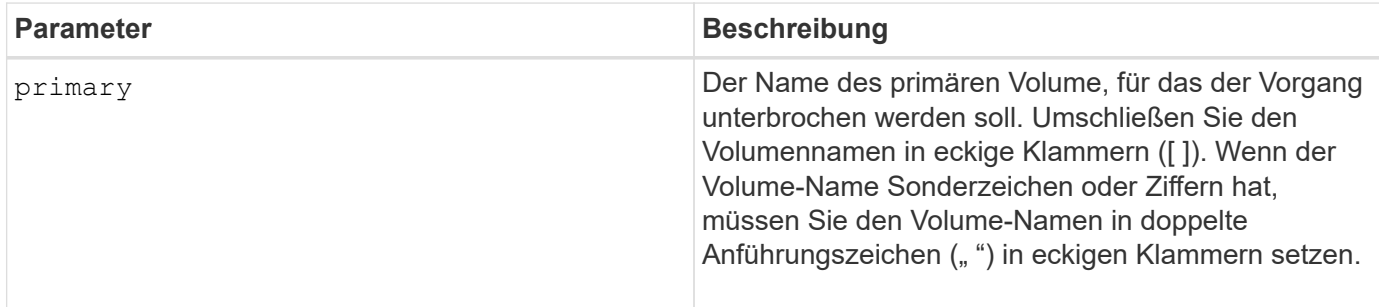

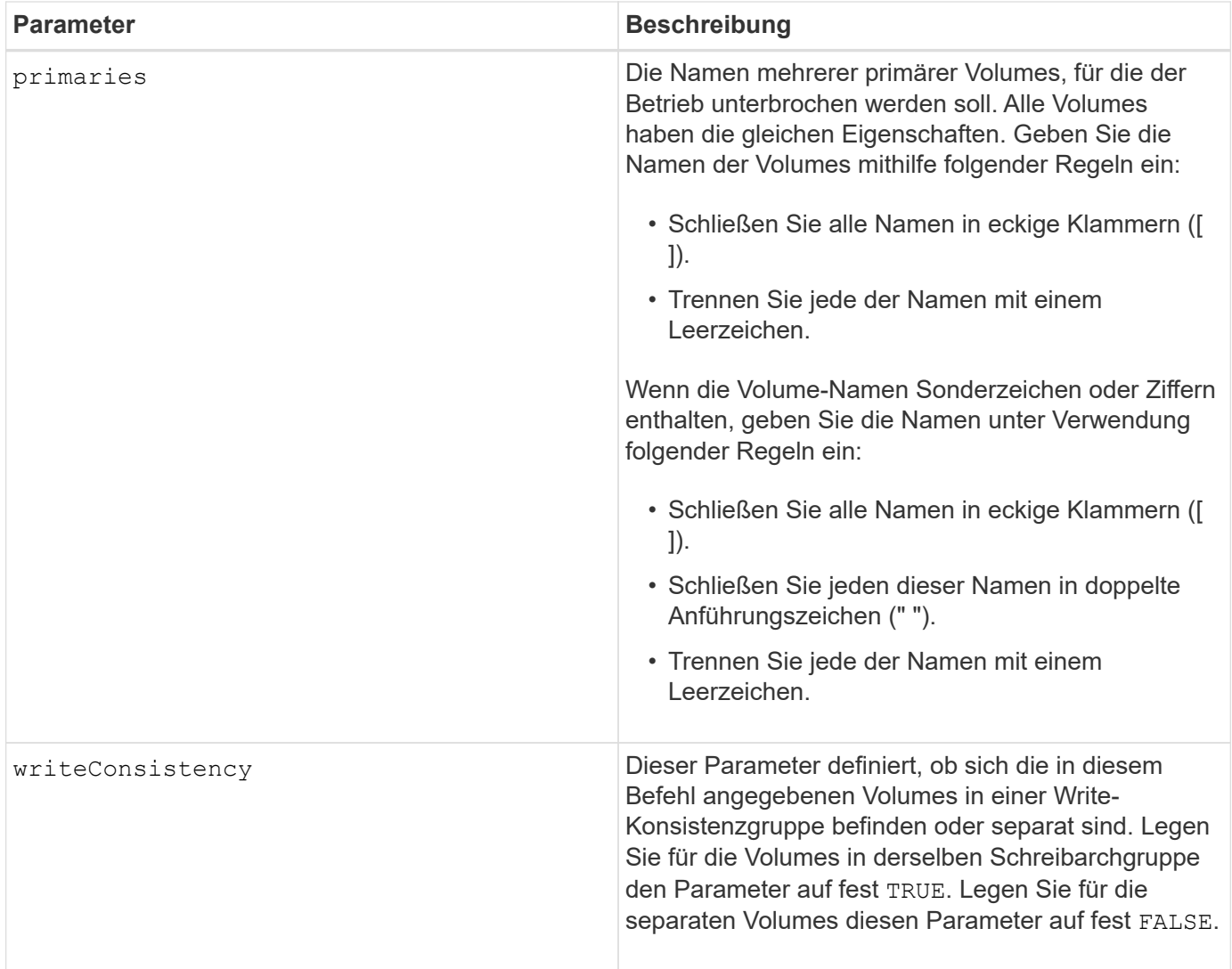

#### **Hinweise**

Wenn Sie die einstellen writeConsistency Parameter an TRUE, Die Volumes müssen sich in einer Write-Consistency Group (oder Gruppen) befinden. Dieser Befehl unterbricht alle Write-Consistency Groups, die die Volumes enthalten. Wenn sich beispielsweise die Volumes A, B und C in einer Write-Konsistenzgruppe befinden und Remote-Gegenstücke A', B' und C' besitzen, dann der Befehl:

suspend syncMirror volume ["A"] writeConsistency=TRUE

```
SUSPENDIERT A-A', B-B' UND C-C'. Wenn Sie eine Write-Konsistenzgruppe 1={A, B, C} und Write-
Konsistenzgruppe 2={D, E, F} haben, dann geben Sie den Befehl:
```
suspend syncMirror volumes ["A" "D"] writeConsistency=TRUE

Unterbricht beide Write-Consistency Groups.

#### **Minimale Firmware-Stufe**

6.10

#### **Copyright-Informationen**

Copyright © 2024 NetApp. Alle Rechte vorbehalten. Gedruckt in den USA. Dieses urheberrechtlich geschützte Dokument darf ohne die vorherige schriftliche Genehmigung des Urheberrechtsinhabers in keiner Form und durch keine Mittel – weder grafische noch elektronische oder mechanische, einschließlich Fotokopieren, Aufnehmen oder Speichern in einem elektronischen Abrufsystem – auch nicht in Teilen, vervielfältigt werden.

Software, die von urheberrechtlich geschütztem NetApp Material abgeleitet wird, unterliegt der folgenden Lizenz und dem folgenden Haftungsausschluss:

DIE VORLIEGENDE SOFTWARE WIRD IN DER VORLIEGENDEN FORM VON NETAPP ZUR VERFÜGUNG GESTELLT, D. H. OHNE JEGLICHE EXPLIZITE ODER IMPLIZITE GEWÄHRLEISTUNG, EINSCHLIESSLICH, JEDOCH NICHT BESCHRÄNKT AUF DIE STILLSCHWEIGENDE GEWÄHRLEISTUNG DER MARKTGÄNGIGKEIT UND EIGNUNG FÜR EINEN BESTIMMTEN ZWECK, DIE HIERMIT AUSGESCHLOSSEN WERDEN. NETAPP ÜBERNIMMT KEINERLEI HAFTUNG FÜR DIREKTE, INDIREKTE, ZUFÄLLIGE, BESONDERE, BEISPIELHAFTE SCHÄDEN ODER FOLGESCHÄDEN (EINSCHLIESSLICH, JEDOCH NICHT BESCHRÄNKT AUF DIE BESCHAFFUNG VON ERSATZWAREN ODER -DIENSTLEISTUNGEN, NUTZUNGS-, DATEN- ODER GEWINNVERLUSTE ODER UNTERBRECHUNG DES GESCHÄFTSBETRIEBS), UNABHÄNGIG DAVON, WIE SIE VERURSACHT WURDEN UND AUF WELCHER HAFTUNGSTHEORIE SIE BERUHEN, OB AUS VERTRAGLICH FESTGELEGTER HAFTUNG, VERSCHULDENSUNABHÄNGIGER HAFTUNG ODER DELIKTSHAFTUNG (EINSCHLIESSLICH FAHRLÄSSIGKEIT ODER AUF ANDEREM WEGE), DIE IN IRGENDEINER WEISE AUS DER NUTZUNG DIESER SOFTWARE RESULTIEREN, SELBST WENN AUF DIE MÖGLICHKEIT DERARTIGER SCHÄDEN HINGEWIESEN WURDE.

NetApp behält sich das Recht vor, die hierin beschriebenen Produkte jederzeit und ohne Vorankündigung zu ändern. NetApp übernimmt keine Verantwortung oder Haftung, die sich aus der Verwendung der hier beschriebenen Produkte ergibt, es sei denn, NetApp hat dem ausdrücklich in schriftlicher Form zugestimmt. Die Verwendung oder der Erwerb dieses Produkts stellt keine Lizenzierung im Rahmen eines Patentrechts, Markenrechts oder eines anderen Rechts an geistigem Eigentum von NetApp dar.

Das in diesem Dokument beschriebene Produkt kann durch ein oder mehrere US-amerikanische Patente, ausländische Patente oder anhängige Patentanmeldungen geschützt sein.

ERLÄUTERUNG ZU "RESTRICTED RIGHTS": Nutzung, Vervielfältigung oder Offenlegung durch die US-Regierung unterliegt den Einschränkungen gemäß Unterabschnitt (b)(3) der Klausel "Rights in Technical Data – Noncommercial Items" in DFARS 252.227-7013 (Februar 2014) und FAR 52.227-19 (Dezember 2007).

Die hierin enthaltenen Daten beziehen sich auf ein kommerzielles Produkt und/oder einen kommerziellen Service (wie in FAR 2.101 definiert) und sind Eigentum von NetApp, Inc. Alle technischen Daten und die Computersoftware von NetApp, die unter diesem Vertrag bereitgestellt werden, sind gewerblicher Natur und wurden ausschließlich unter Verwendung privater Mittel entwickelt. Die US-Regierung besitzt eine nicht ausschließliche, nicht übertragbare, nicht unterlizenzierbare, weltweite, limitierte unwiderrufliche Lizenz zur Nutzung der Daten nur in Verbindung mit und zur Unterstützung des Vertrags der US-Regierung, unter dem die Daten bereitgestellt wurden. Sofern in den vorliegenden Bedingungen nicht anders angegeben, dürfen die Daten ohne vorherige schriftliche Genehmigung von NetApp, Inc. nicht verwendet, offengelegt, vervielfältigt, geändert, aufgeführt oder angezeigt werden. Die Lizenzrechte der US-Regierung für das US-Verteidigungsministerium sind auf die in DFARS-Klausel 252.227-7015(b) (Februar 2014) genannten Rechte beschränkt.

#### **Markeninformationen**

NETAPP, das NETAPP Logo und die unter [http://www.netapp.com/TM](http://www.netapp.com/TM\) aufgeführten Marken sind Marken von NetApp, Inc. Andere Firmen und Produktnamen können Marken der jeweiligen Eigentümer sein.